# D-project

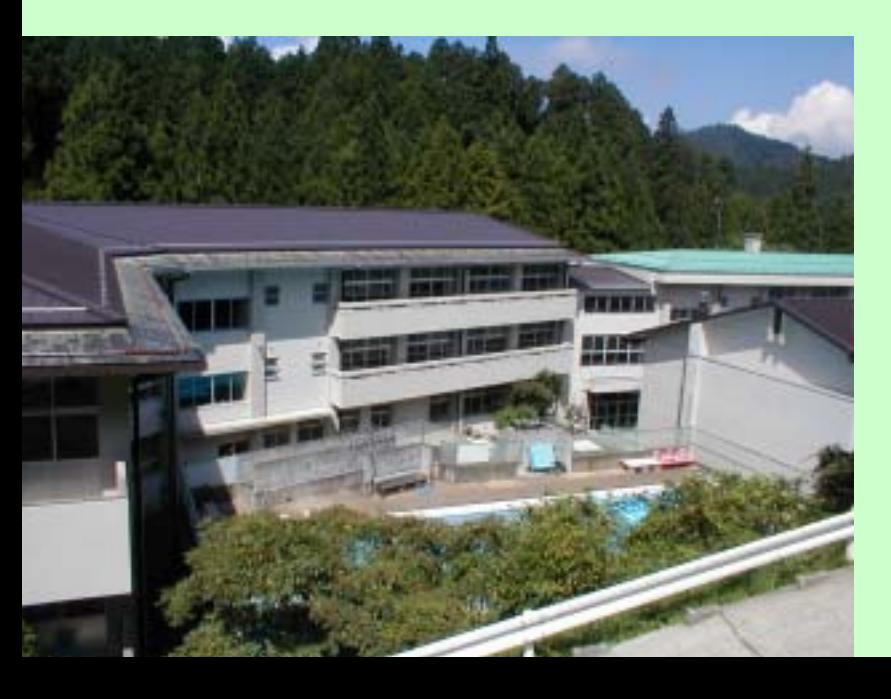

## Photoshop Elements

 $\bullet$ 

•

### Photoshop Elements

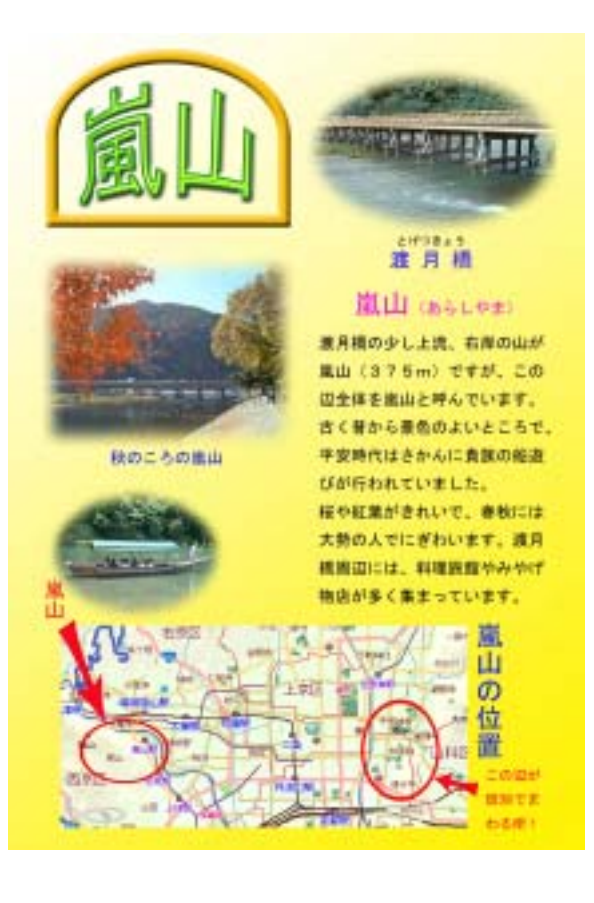

•

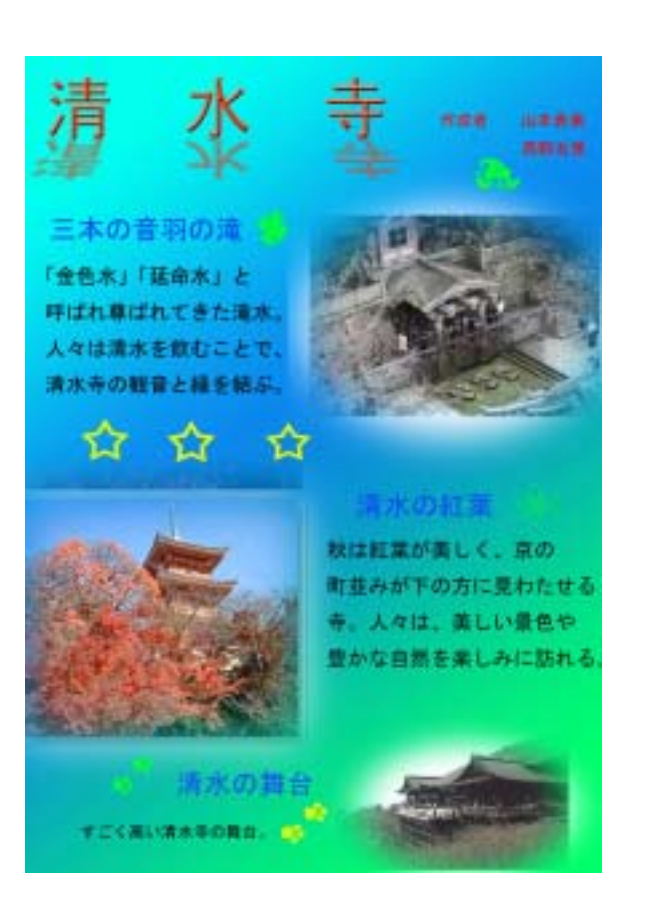

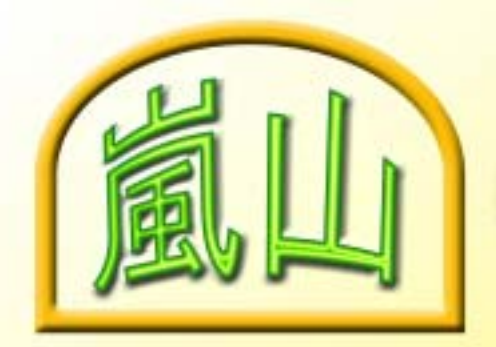

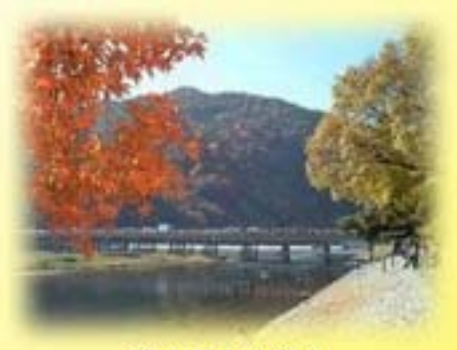

秋のころの嵐山

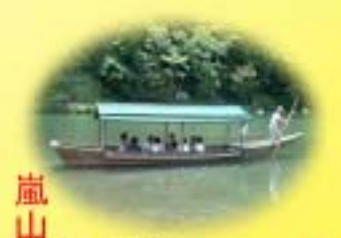

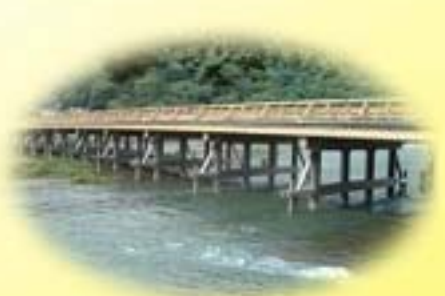

とげつきょう 渡月橋

#### 嵐山 (あらしやま)

渡月橋の少し上流、右岸の山が 嵐山 (375m) ですが、この 辺全体を嵐山と呼んでいます。 古く昔から景色のよいところで、 平安時代はさかんに貴族の船遊 びが行われていました。 桜や紅葉がきれいで、春秋には 大勢の人でにぎわいます。渡月 横周辺には、料理旅館やみやげ 物店が多く集まっています。

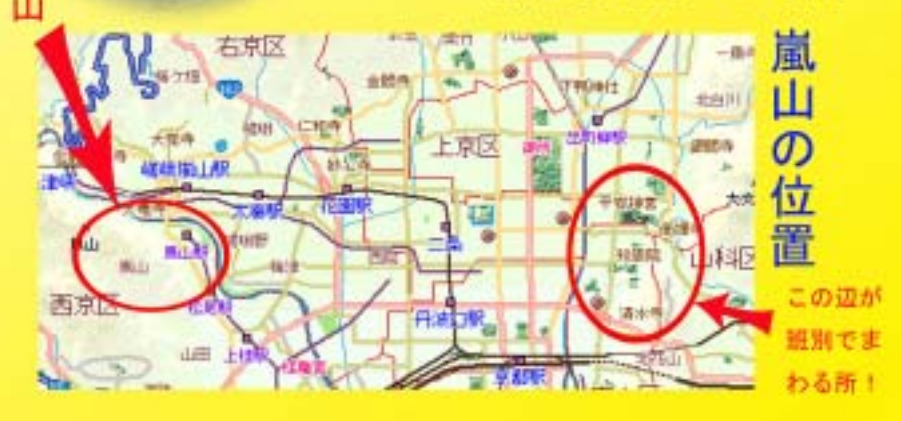

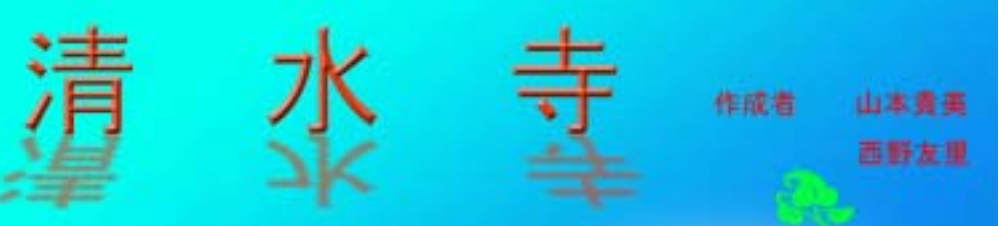

三本の音羽の滝 「金色水」「延命水」と 呼ばれ尊ばれてきた滝水。 人々は清水を飲むことで、 清水寺の観音と縁を結ぶ。

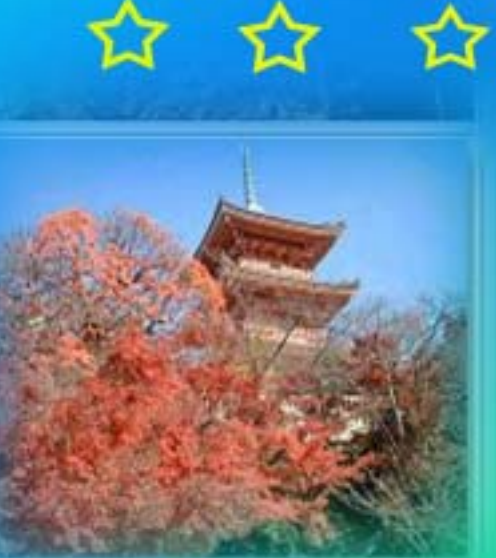

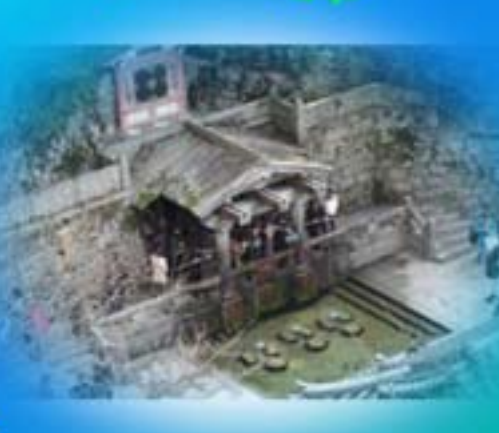

#### 清水の紅葉

秋は紅葉が美しく、京の 町並みが下の方に見わたせる 寺。人々は、美しい景色や 豊かな自然を楽しみに訪れる。

清水の舞台 すごく高い清水寺の舞台。

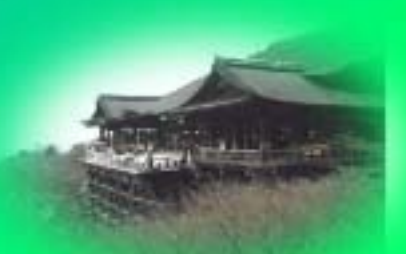

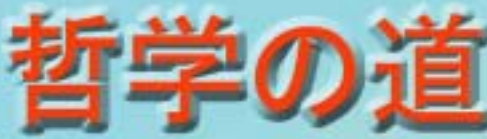

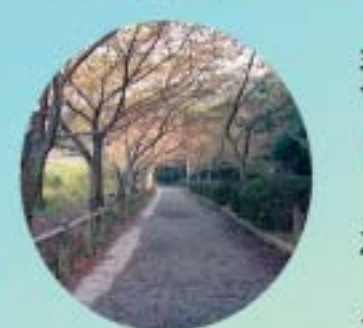

びわ こ そすいぶんせん 琵琶湖疎水分線の沿道と して開通。開通式が行わ れたのは昭和47年。 にしだ き たろう 名前の由来は西田幾多郎 てつがくしゃたち

などの哲学者達が好んで歩いたことから。

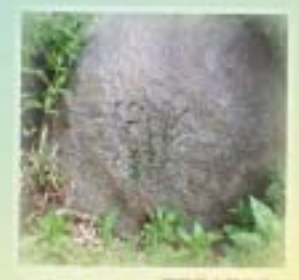

西田幾多郎の碑

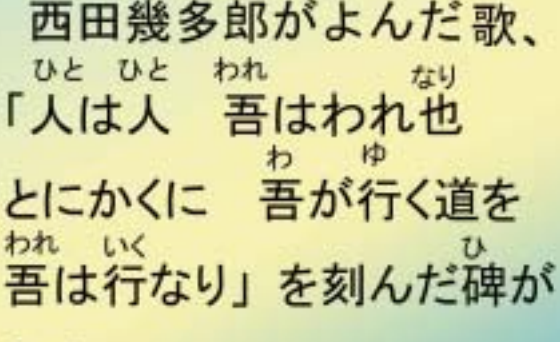

ある。

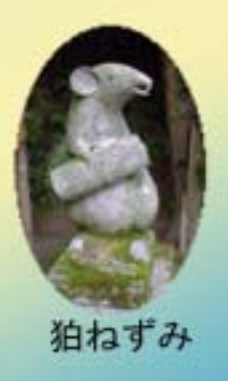

おおとよじんじゃ こま 大富神社の狛ねずみ。全国 でもねずみをまつっている 神社はめずらしい。

作成者 添田智子 · 大谷麻実

★~本能寺 作成者 由梨香 西 本能寺の見所※ さつき 菅家 本能寺には、 信長のお墓などが **あります!** 一番の見所といえば、 ⊱っぱり「宝物館」!! 瑠 宝物館って どんなところ?

森蘭丸の刀や、信長の よろいなどがあります!

宝物館の中には、もっと いろんな物があります! 全部見ていきたい ものです!!

- 言

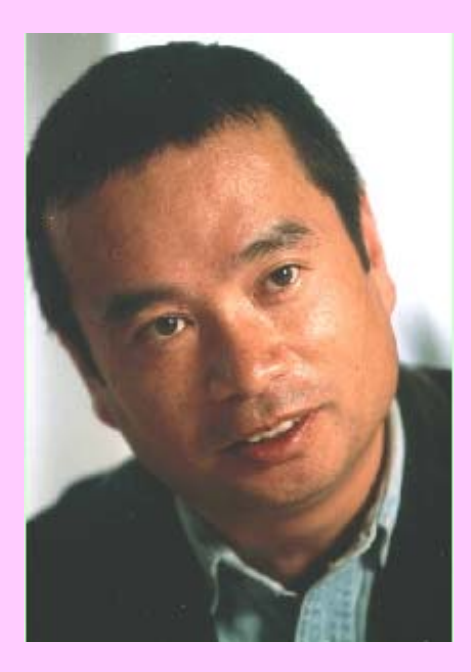

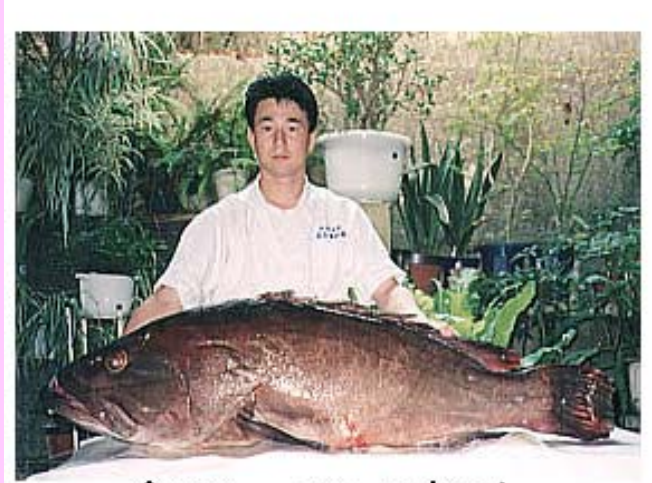

1140cm、38kgのクエ!